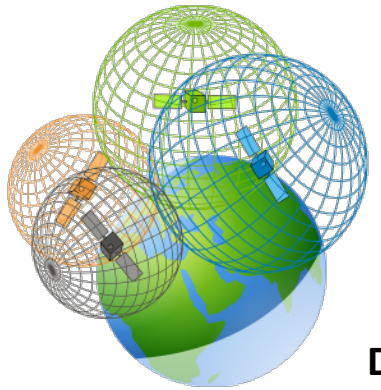

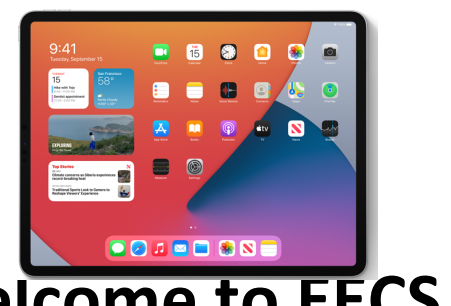

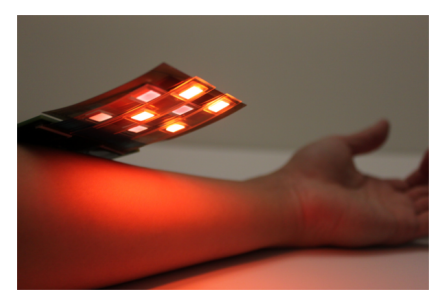

# **Welcome to EECS 16A!**

**Designing Information Devices and Systems I** 

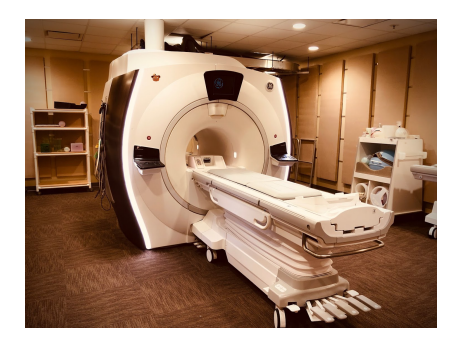

#### **Ana Claudia Arias and Miki Lustig Fall 2021**

Module 2 Lecture 7 **Capacitive Touchscreens** (Note 17)

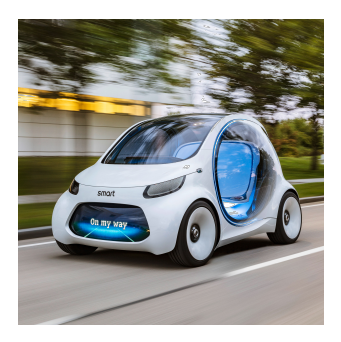

# Last lecture: Capacitors

- Charge storage device (like a 'bucket' for charge)
- holds electric charge when we apply a voltage across it, and gives up the stored charge to the circuit when voltage removed

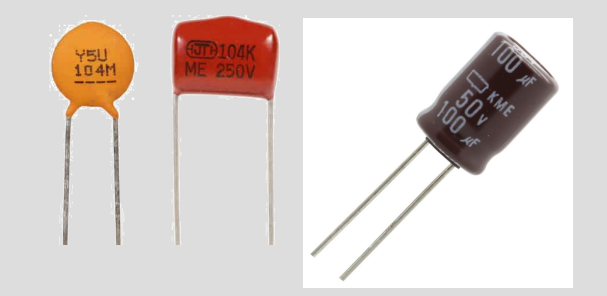

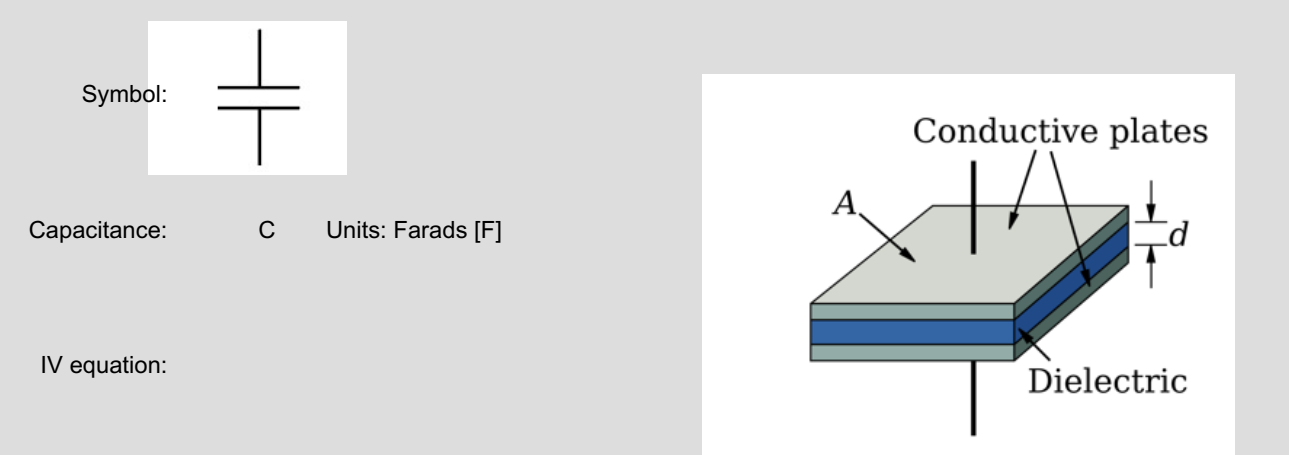

# **Capacitance**  $C = E A$

 $[F] = \boxed{F} \boxed{\frac{m^2}{m}}$ 

Depends on:

\n
$$
-Materials: E permitivity
$$
\n
$$
S_{0} = 8.85 \cdot 10^{-12} F/m
$$
\n
$$
E = E_{0} E_{r}
$$
\n
$$
- Geometry of Conductors
$$

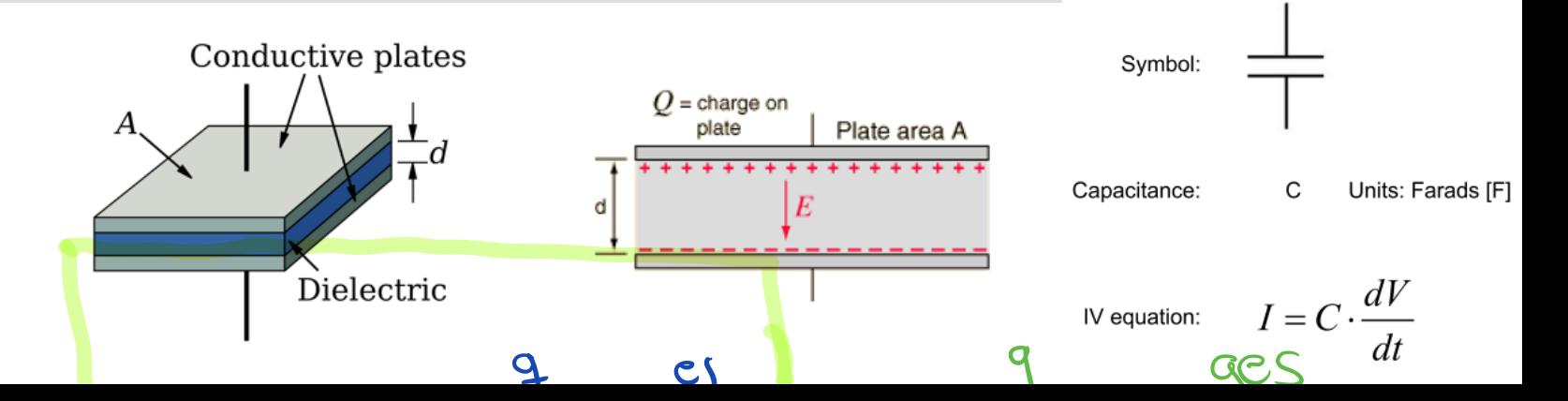

#### Circuit Model: IV relationship $Q_{elem} = C \cdot V_{elem}$ <br>  $[C]$   $[F]$   $[V]$ Capacitor Symbol (Farad) We know: Iden= Ielem <u>d'Octem</u>  $I_{elem} = \frac{d_0 C}{dt} \cdot V_{elem}$ = constant over time Welen Ielem: . de Velem Ly Can vse the same 3. Step analysis.

# Simple Circuit 1

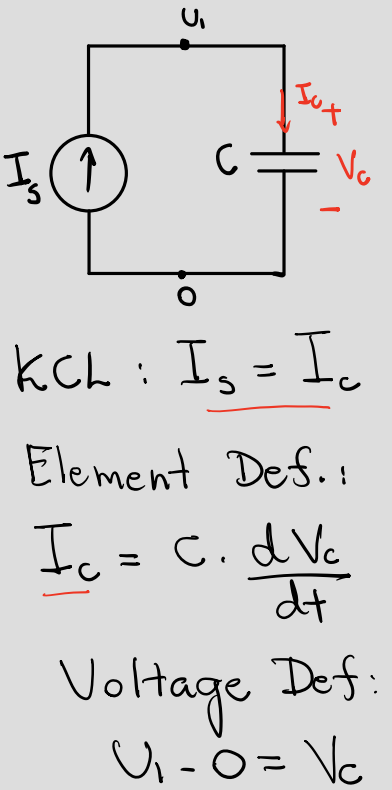

$$
I_s = C \frac{dU_1}{dt} \times dt
$$

$$
\int_{0}^{2\pi} 25 dt = 0 dU_{1}
$$
\n
$$
\int_{0}^{4} 15 dt = \int_{0}^{2} 0. (4)
$$
\n
$$
U_{1}(0)
$$
\n
$$
U_{2}(0)
$$
\n
$$
U_{3}(0) = U_{4}(0) + U_{5}(0)
$$
\n
$$
U_{5}(0) = U_{5} + U_{6}(0)
$$

$$
\begin{matrix}0\\0\\0\end{matrix}
$$

# Simple Circuit 2

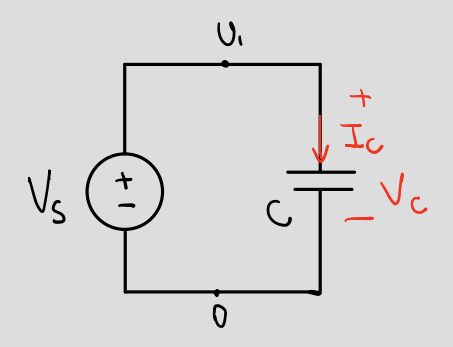

$$
v_{1-0} = V_s
$$
 |  $Valtage$  Def.  
\n $V_{s} = V_c$   
\n $V_s = V_c$   
\n $I_c = C \frac{dV_c}{dt} (capacitor Des.)$   
\n $I_c = C \frac{dV_c}{dt} = C \frac{dV_s}{dt} = C$ 

Current in a capacitor is zero when a constant Voltage source is across it. Hint: We like zeros... they make our lives easier!

# Simple Circuit 3

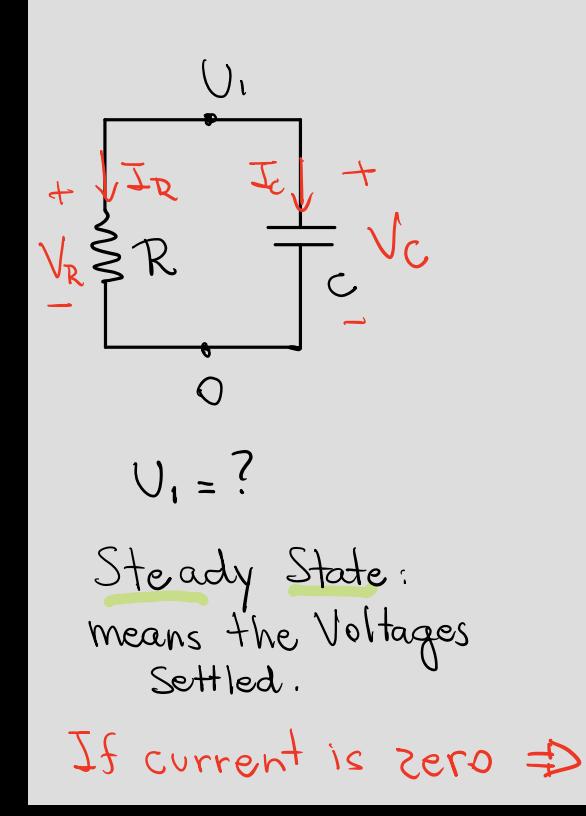

Looking for U, value when<br>V<sub>c</sub> = Const. (steady-state)  $I_c = C \frac{dV}{dt}^{\rho} = 0$  $KCL$   $\frac{1}{2}$   $\frac{1}{2}$   $\frac{1}{$ Ohm's haw:  $V_R = V_R^2 R = 0$ Voltage Def :  $V_1 - O = Y_2^3$  $U_i = 0$ OPEN-CIRCUIT

### Equivalent Circuits with Capacitors

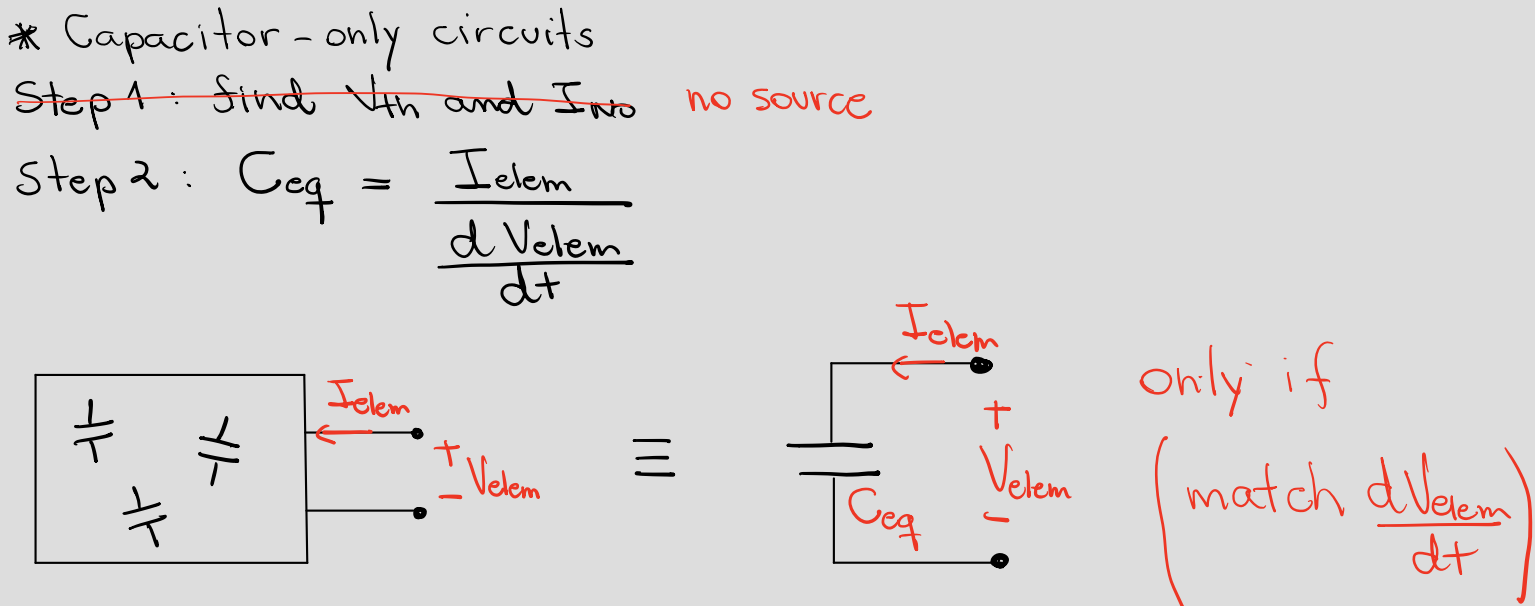

Two Methods: minuyo a) Apply Itest and measure diltest b) Apply  $\frac{dV_{test}}{dt}$  and measure Itest<br>=  $C_{eq} = I_{test}$  $\overline{dt}$  $(\alpha)$ 

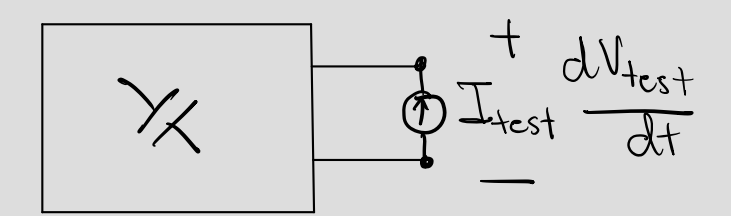

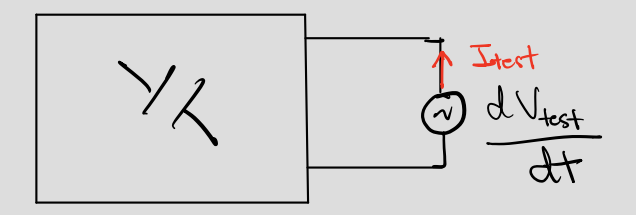

Example 1

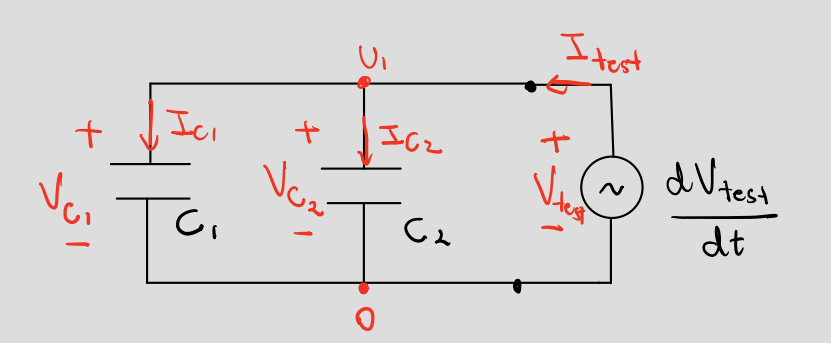

$$
V_{c_1} = V_1, V_{c_2} = V_1 \text{ and}
$$

$$
V_1 = V_{test}
$$

$$
\frac{dU_1}{dt} = \frac{dV_{test}}{dt}
$$

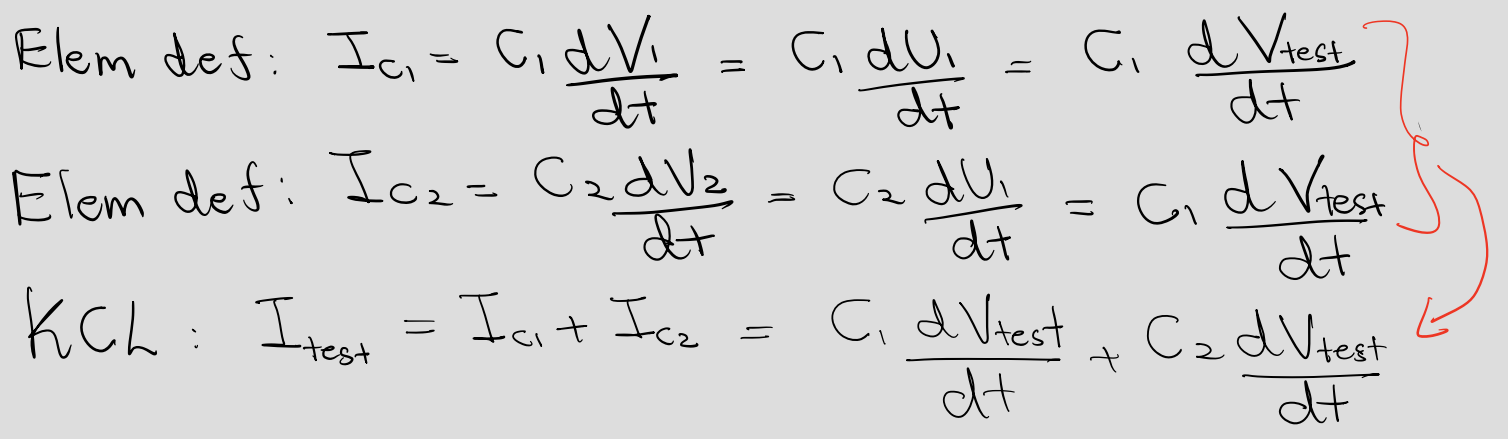

$$
T_{test} = (C_1 + C_2) \frac{dV_{test}}{dt}
$$
  

$$
C_{eq} = \frac{T_{test}}{\frac{dV_{test}}{dt}} = C_1 + C_2
$$

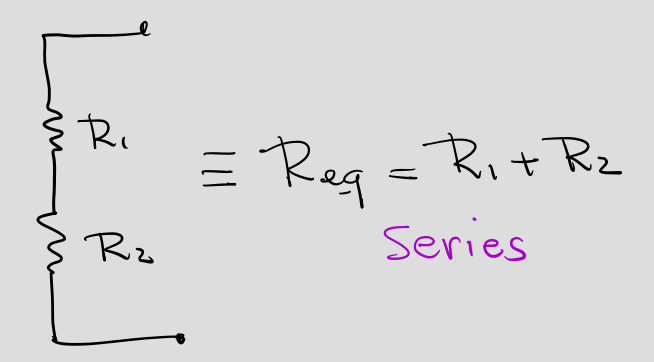

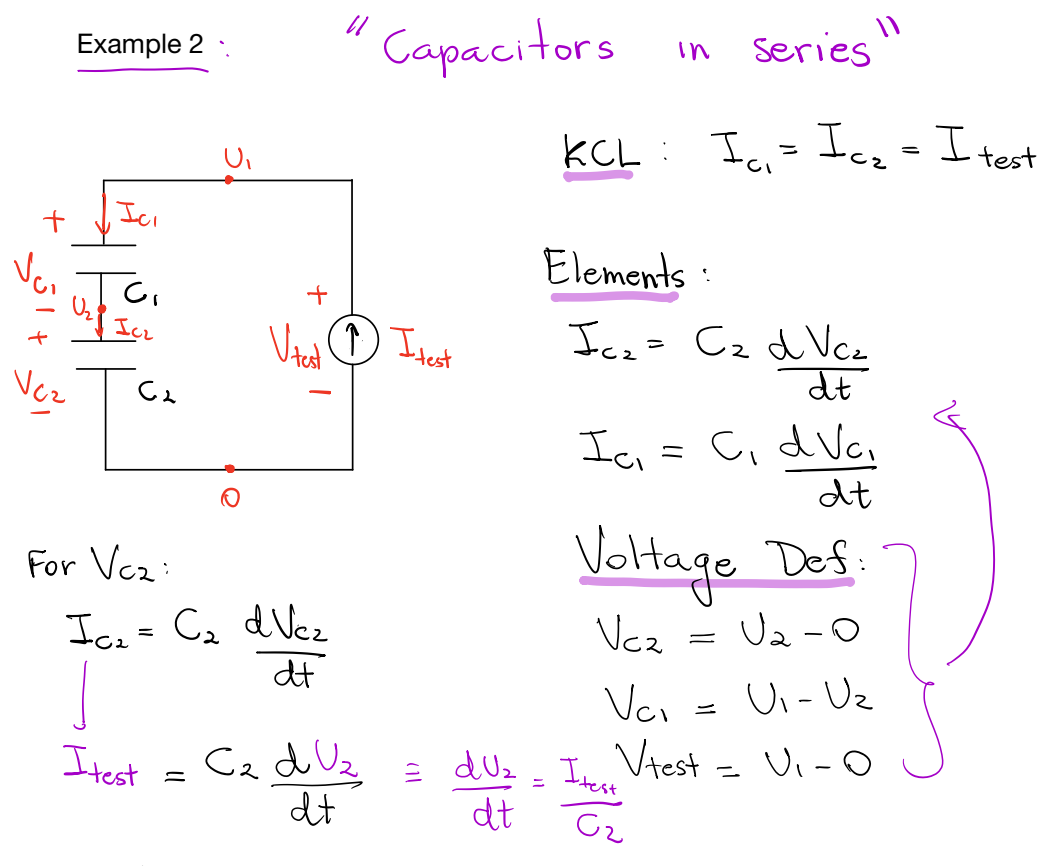

For 
$$
V_{ci}
$$
  
\n
$$
I_{ci} = C_1 \frac{dV_{ci}}{dt}
$$
\n
$$
\frac{dV_{1}}{dt} = \frac{T_{c}}{C_{1}} = \frac{dV_{1} - dV_{2}}{dt} = \frac{T_{test}}{C_{1}}
$$
\n
$$
\frac{dV_{1}}{dt} = \frac{dV_{2}}{dt} + \frac{T_{test}}{C_{1}} = \frac{T_{test}}{C_{2}} + \frac{T_{test}}{C_{1}}
$$
\n
$$
\frac{dV_{1}}{dt} = \frac{dV_{test}}{dt} = T_{test} \left(\frac{1}{C_{2}} + \frac{1}{C_{1}}\right)
$$
\n
$$
C_{eq} = \frac{T_{test}}{\frac{dV_{test}}{dt}} = \frac{1}{C_{1}} + \frac{T_{test}}{C_{2}} = C_{1}IC_{2}
$$
\n
$$
C_{eq} = C_{1}IC_{2} \left(11 - parallel
$$
mathematical operator)

Example 3

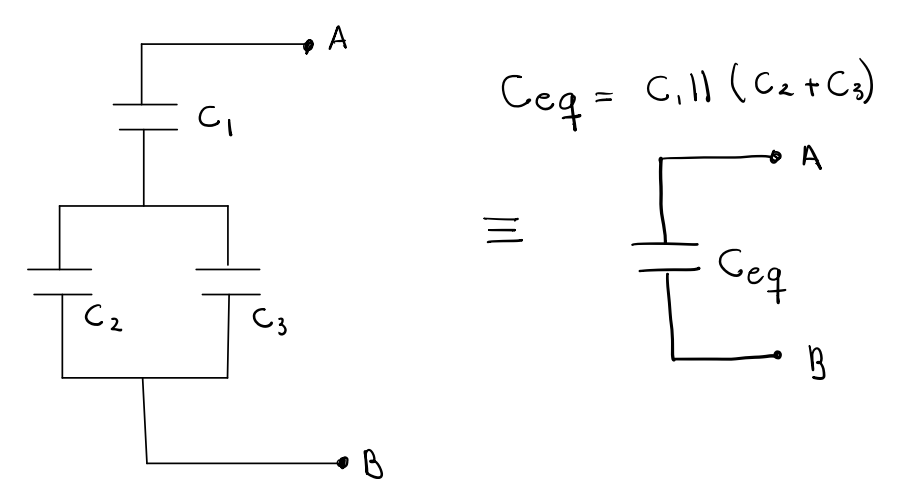

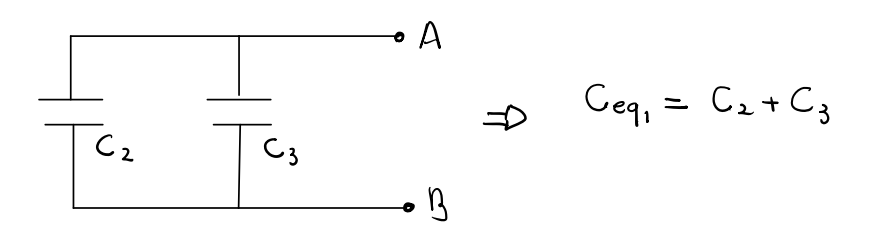

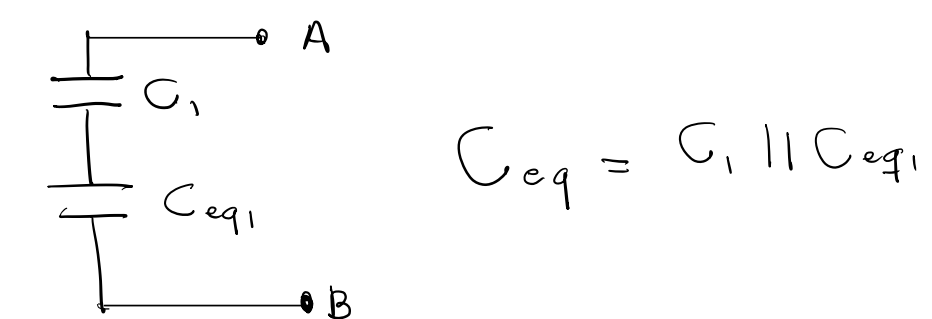

# Capacitive Touchscreen – Model without touch

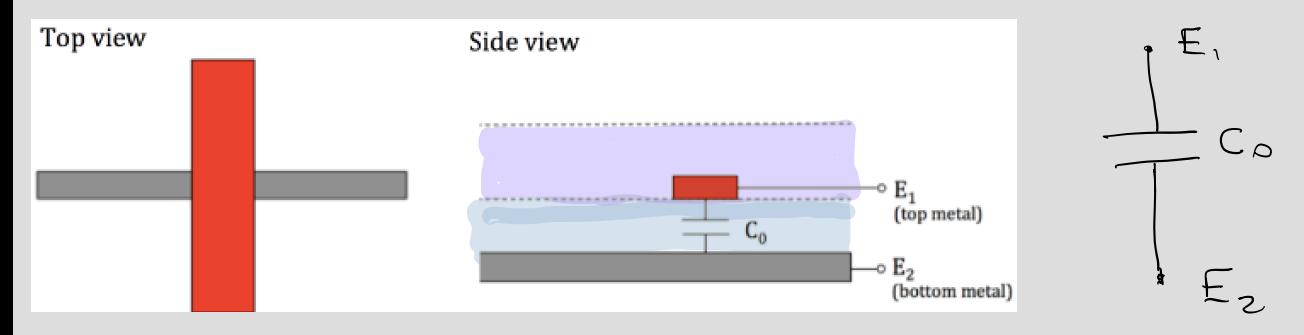

$$
G \circ = \quad \frac{\partial}{\partial t} \cdot \frac{A}{\partial x}
$$

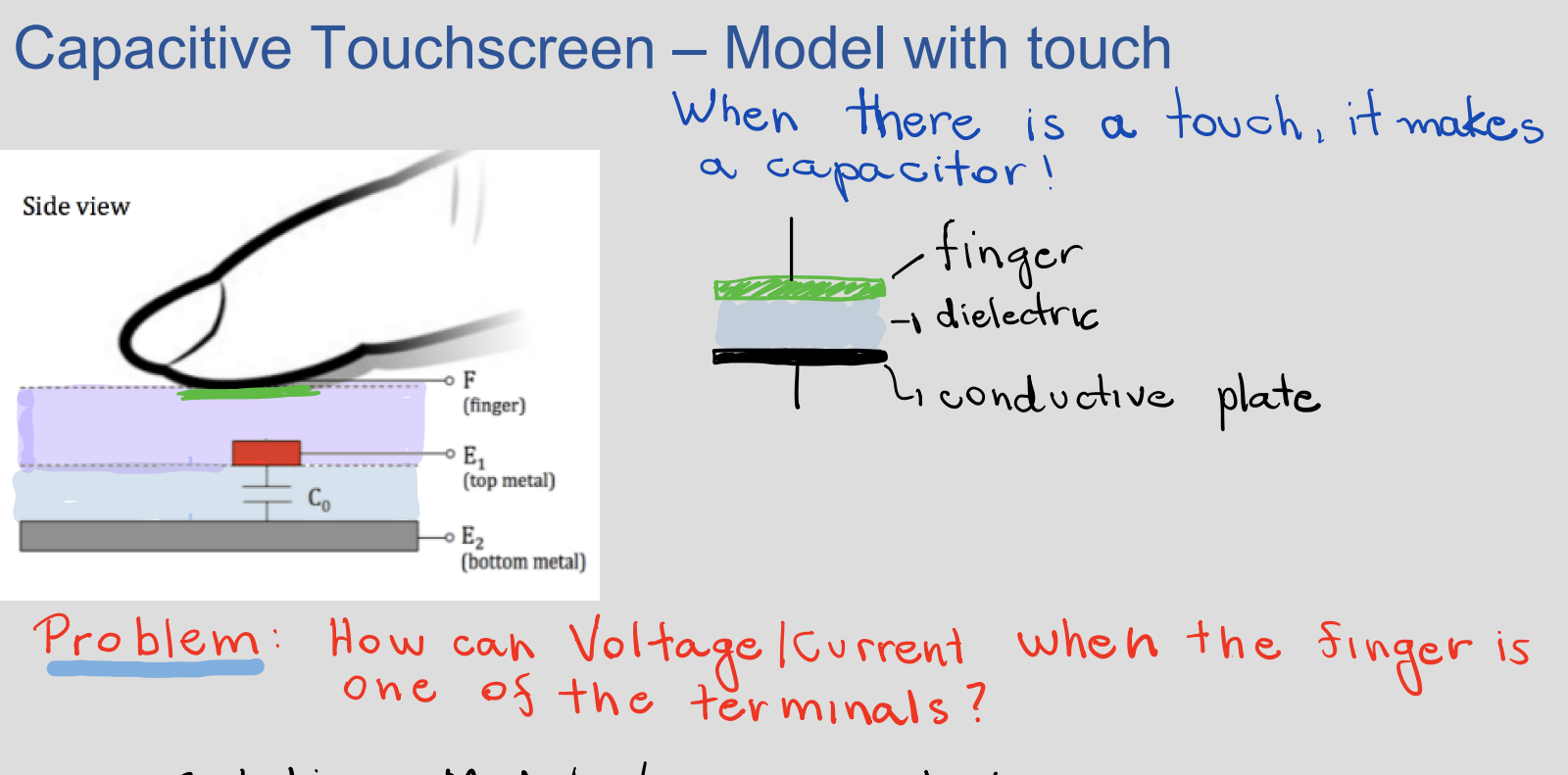

Solution: Models/Good architecture

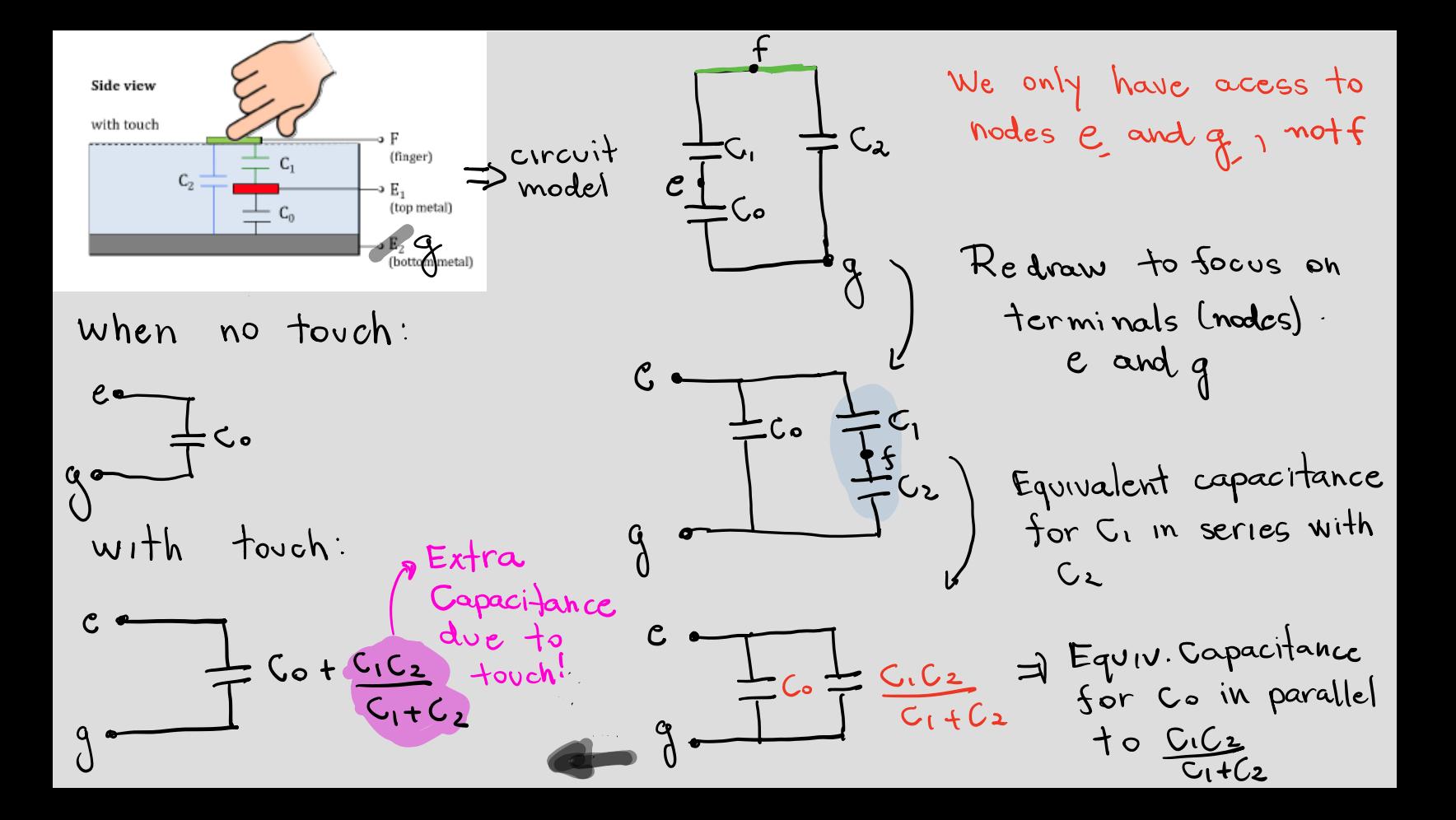